## How To Find Important Dates and Deadlines

(Registration Date, Add Deadline, Drop Deadline)

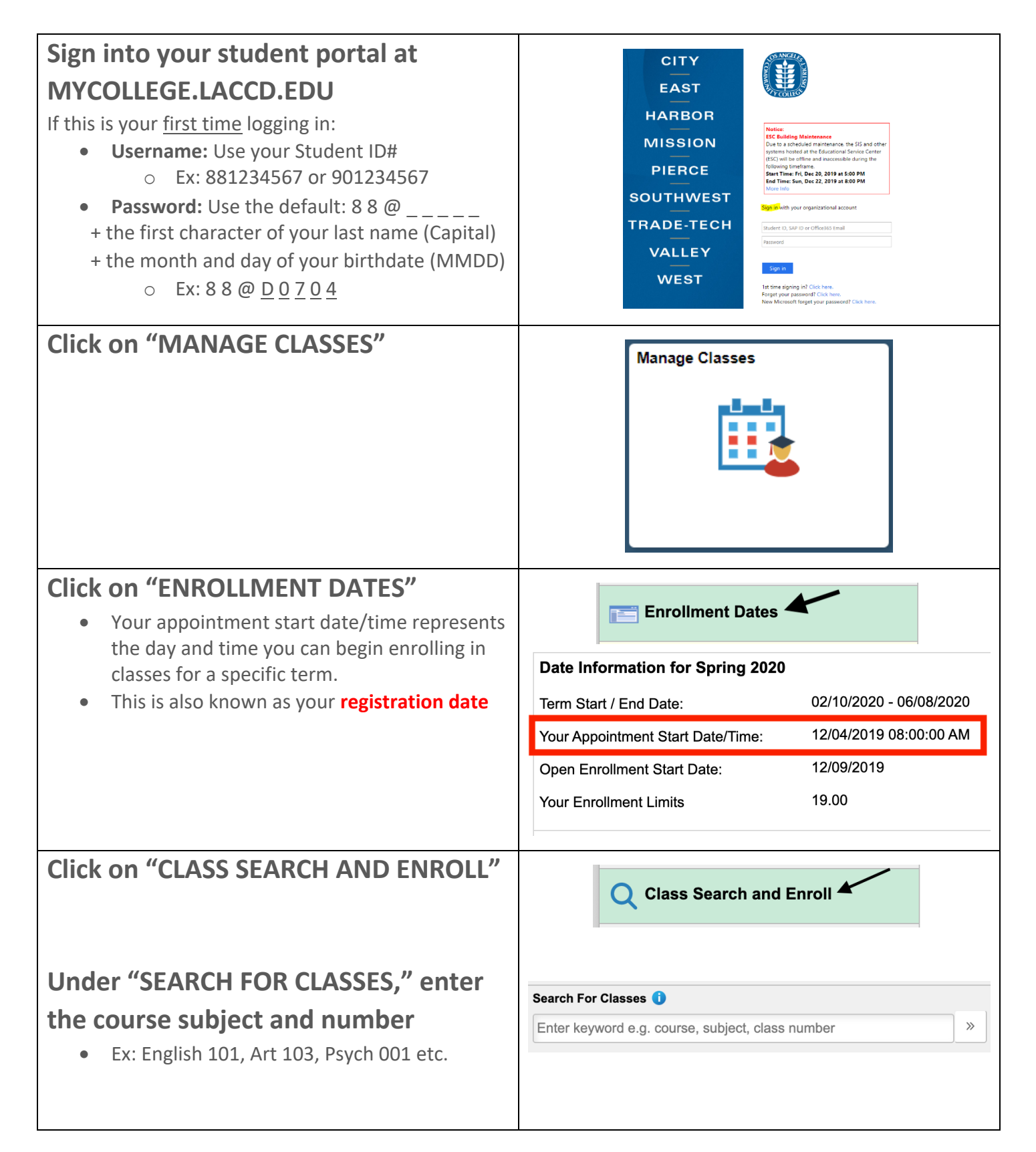

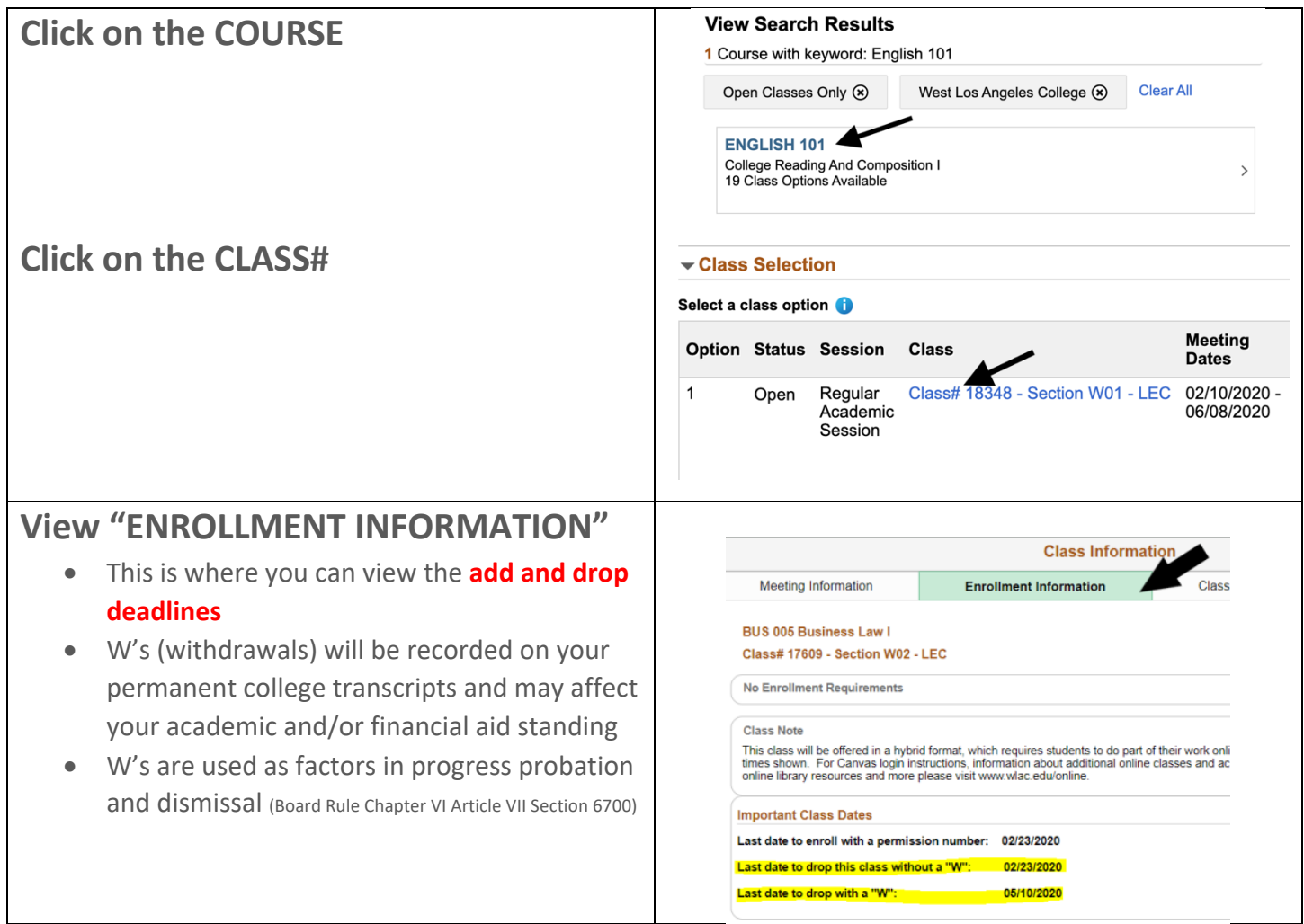